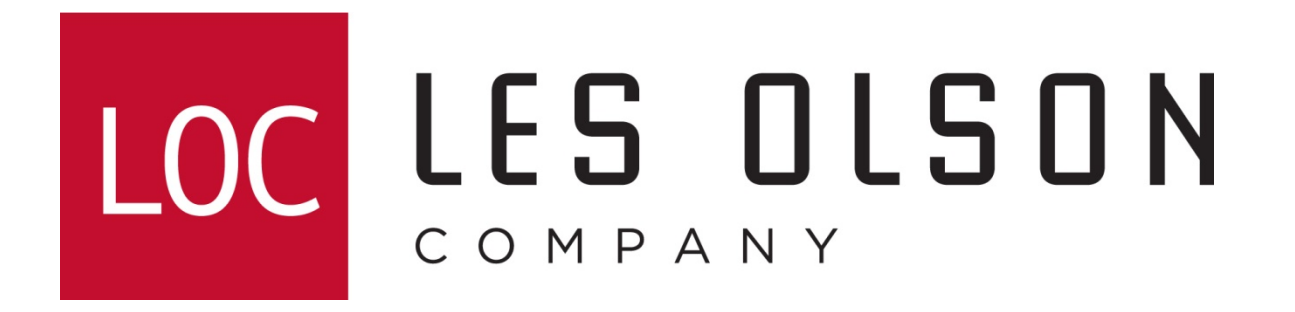

## **Sharpdesk 3.3 Installation & Configuration**

For Windows XP, Vista, 7 & 8 (32 and 64 bit)

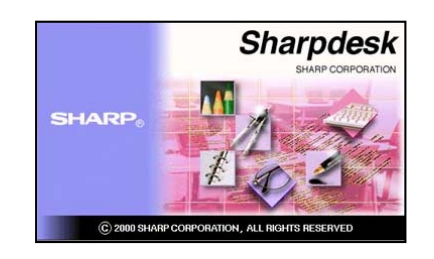

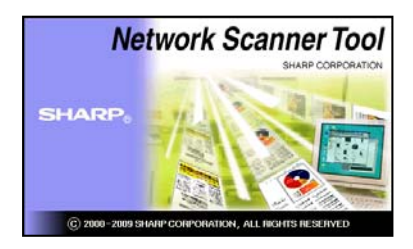

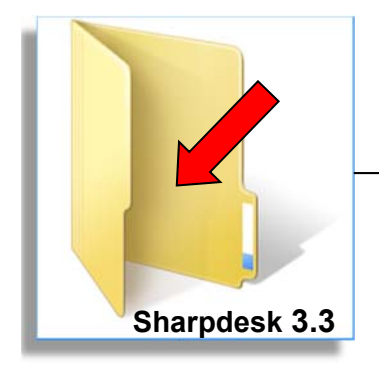

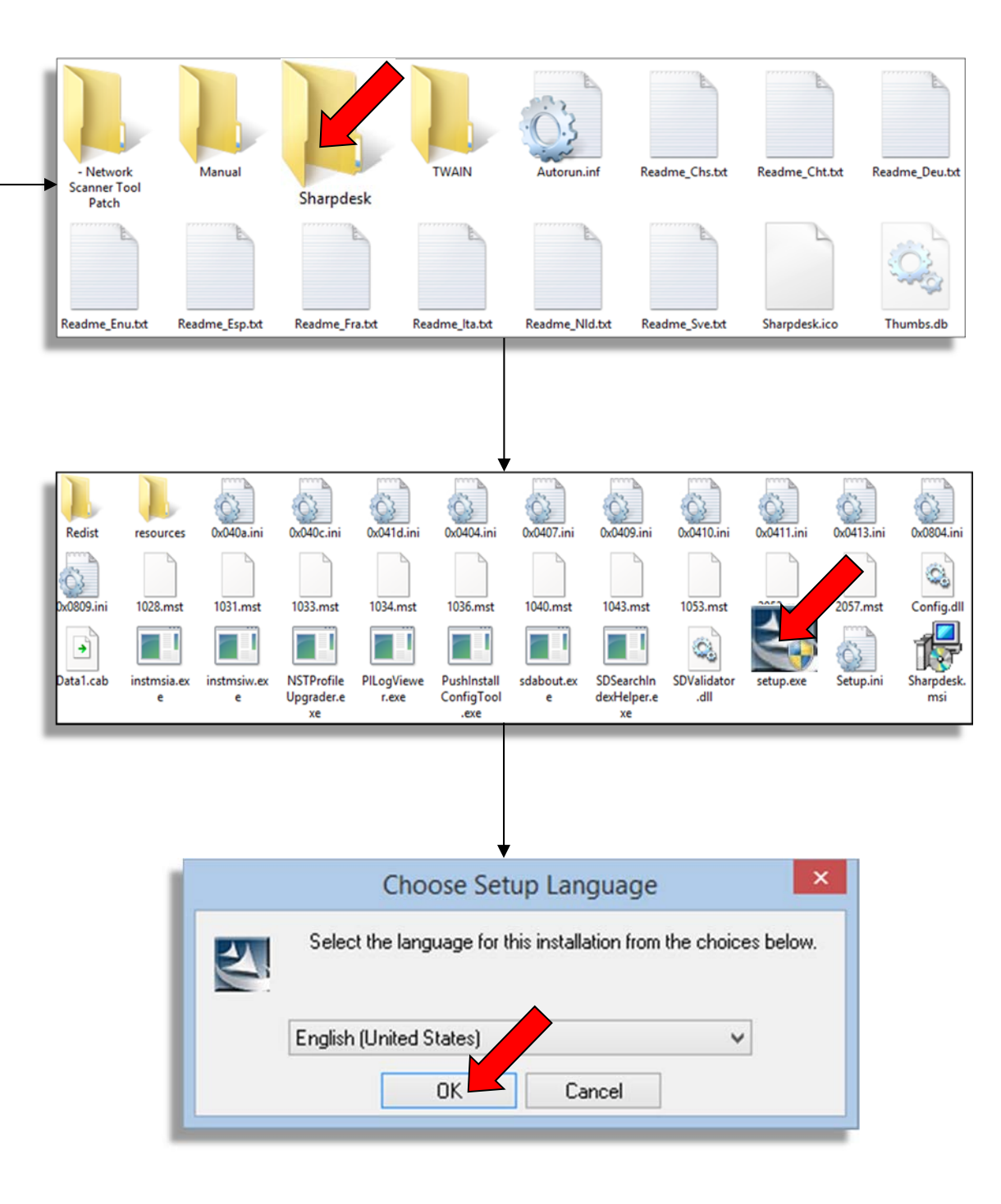

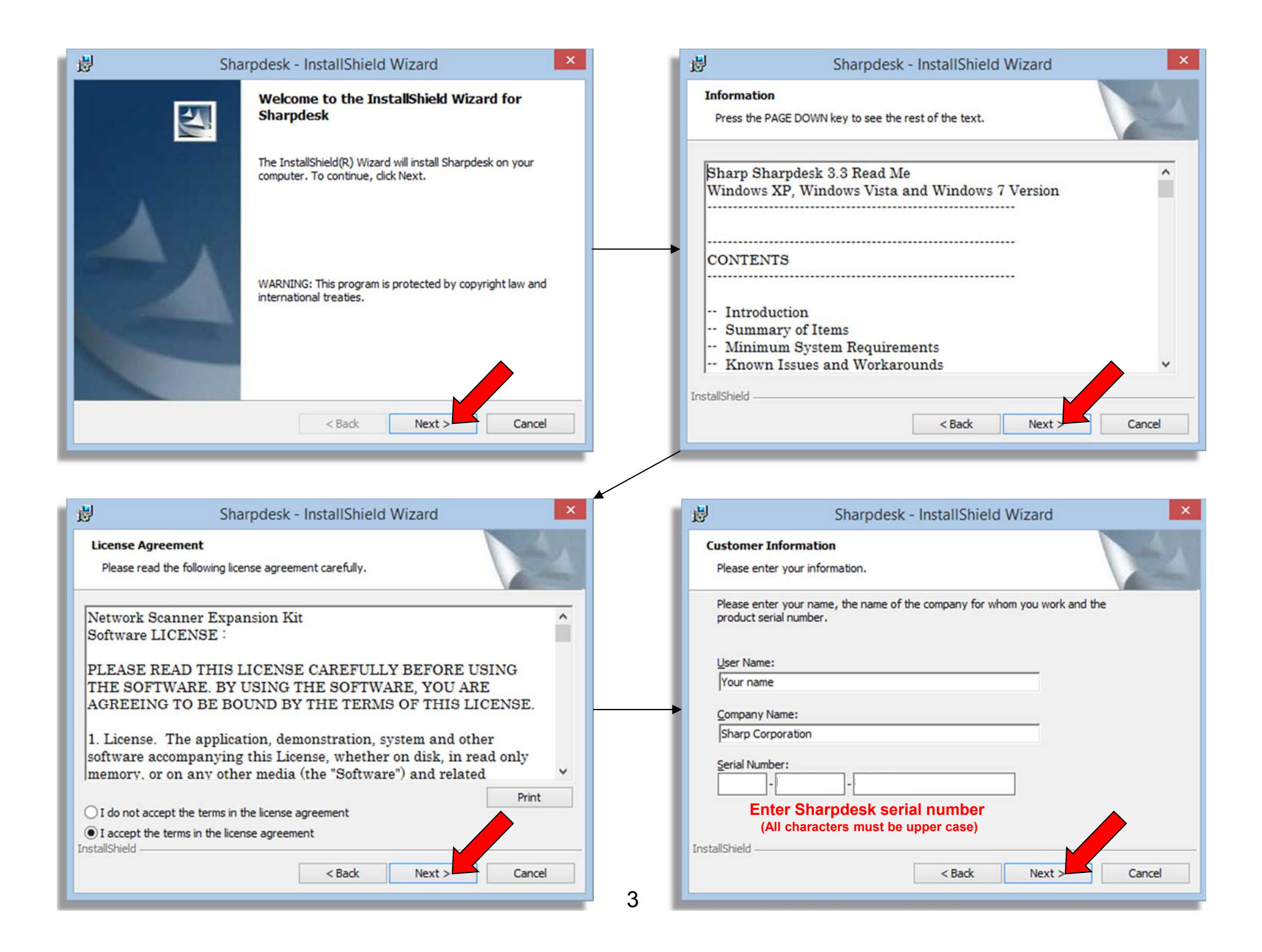

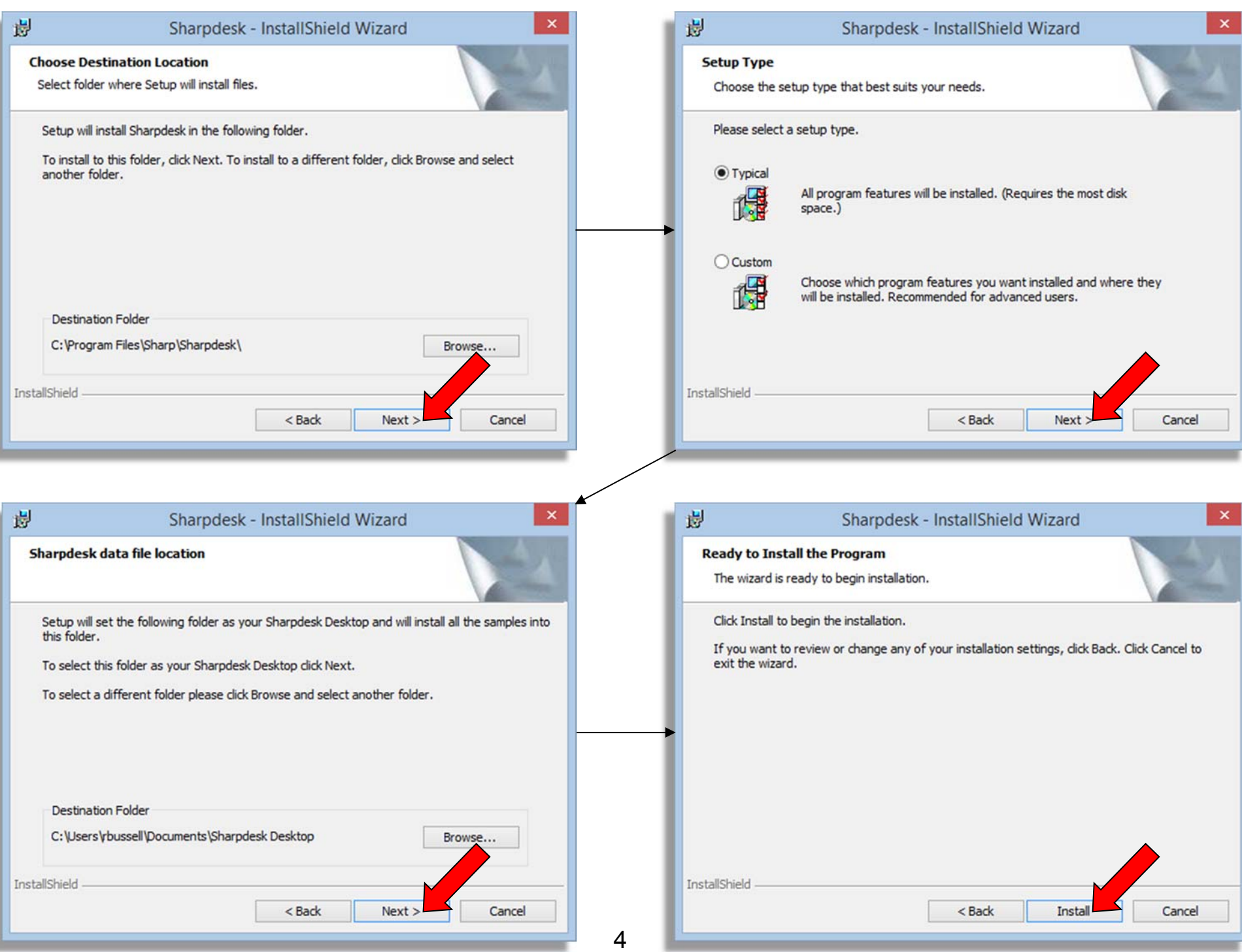

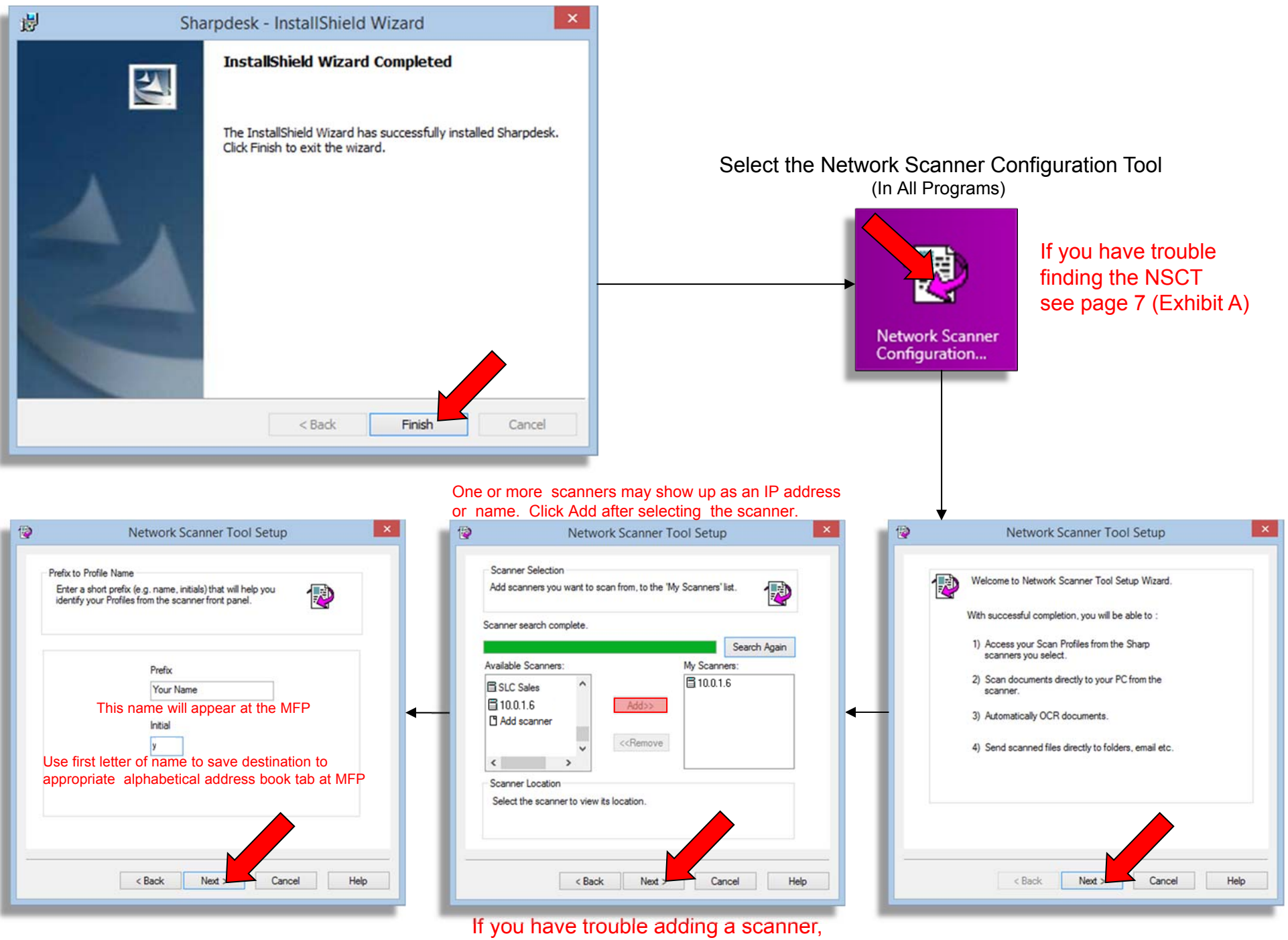

see page 7 (Exhibit B)

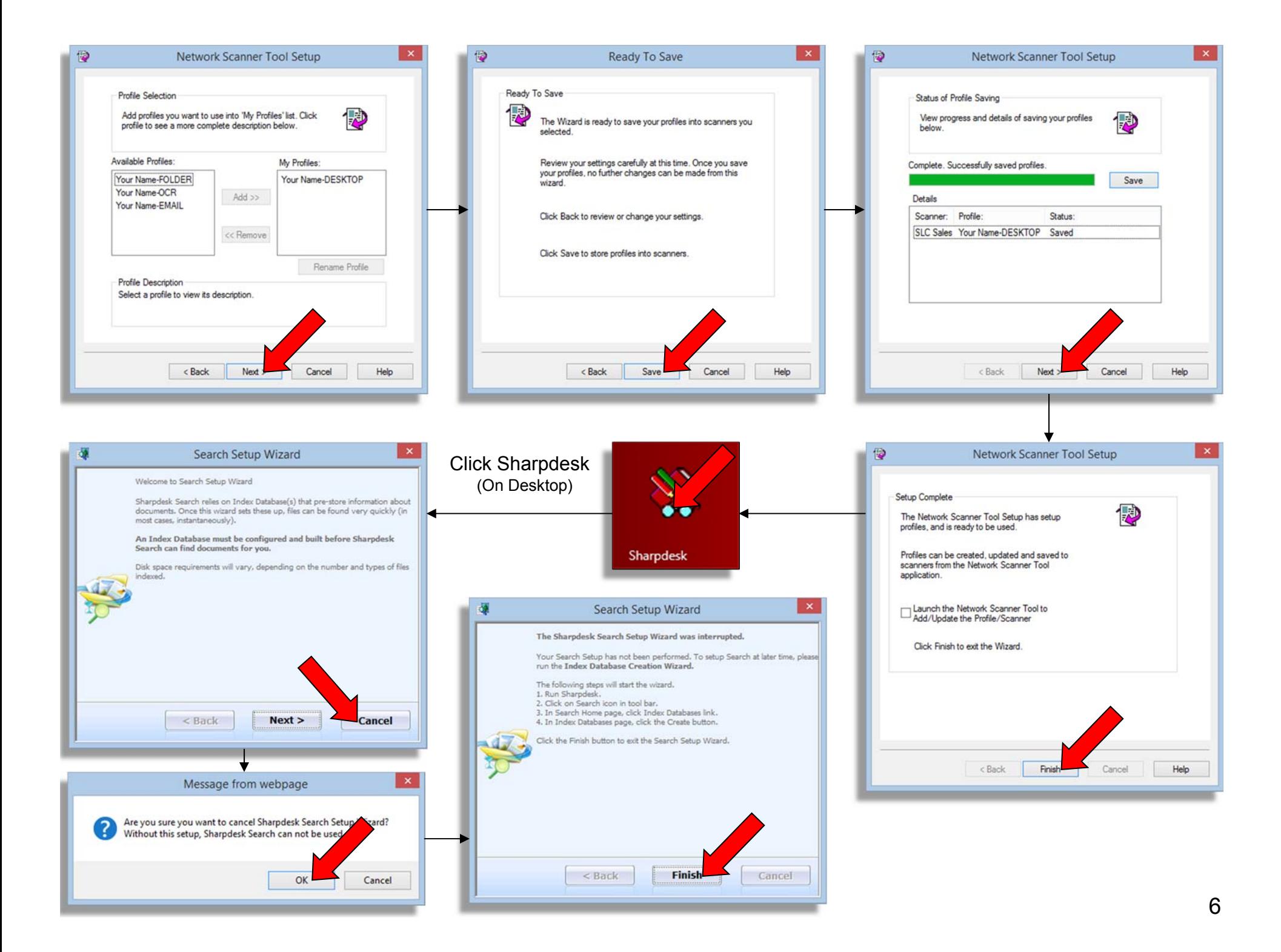

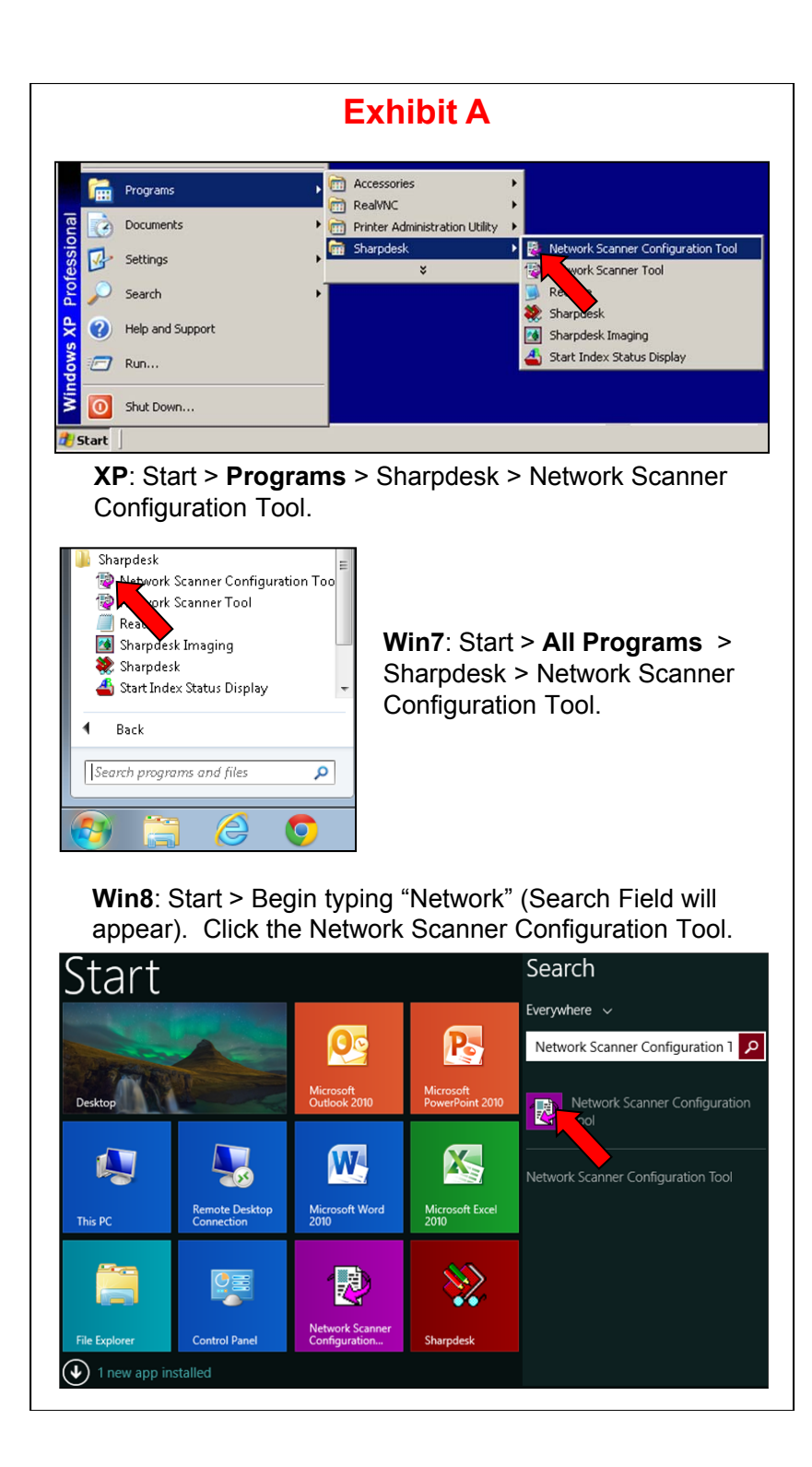

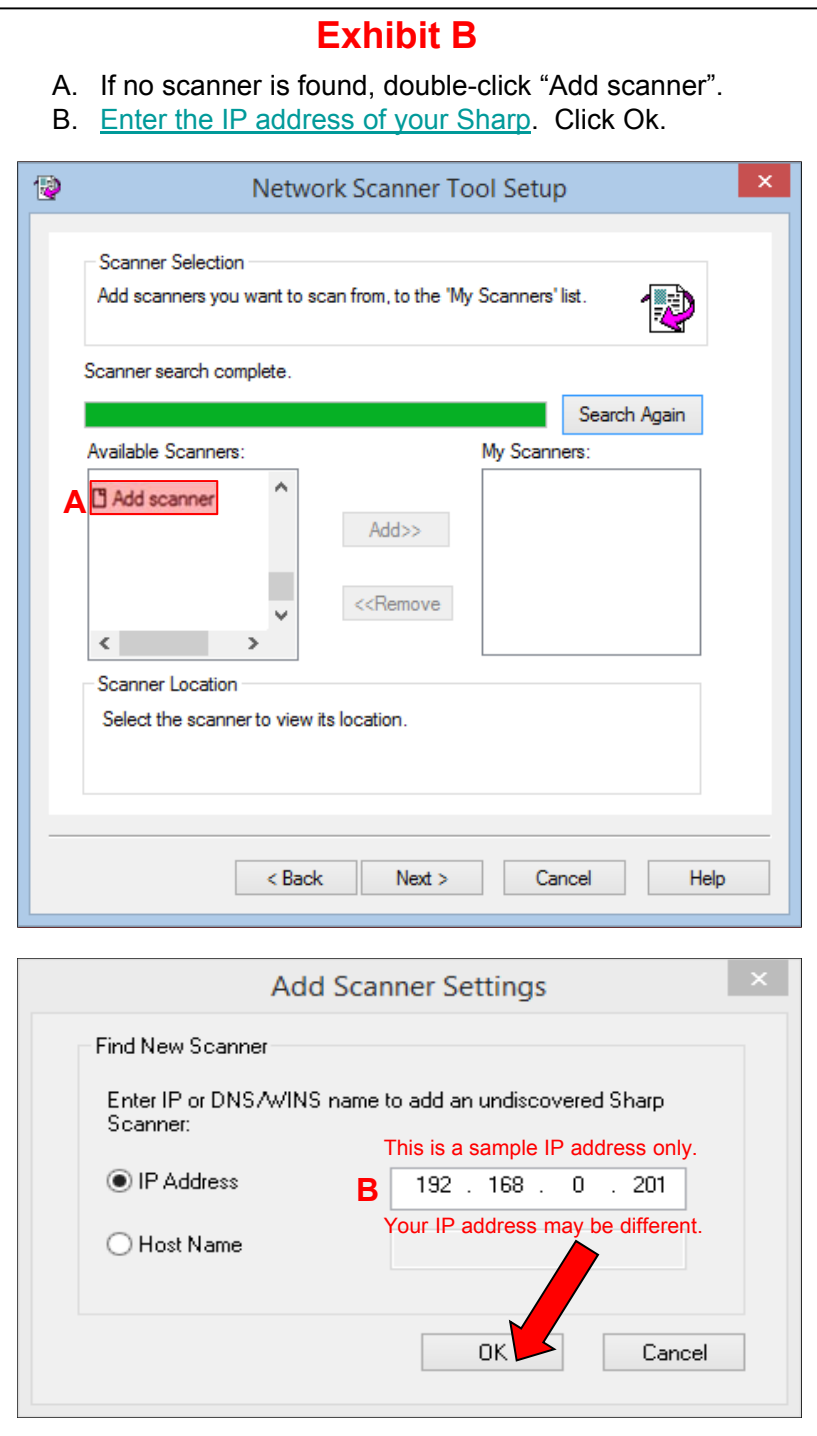